# **Acquisitions Technical Group**

September 21, 2022

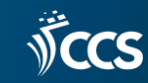

# **Rapid Receipt Tip**

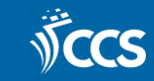

# Rapid Receipt

- Rapid receipt receives line items and adds them to the invoice at the same time.
- 1. Create a new invoice.
- 2. Press the Rapid receipt icon on the invoice's tool bar.

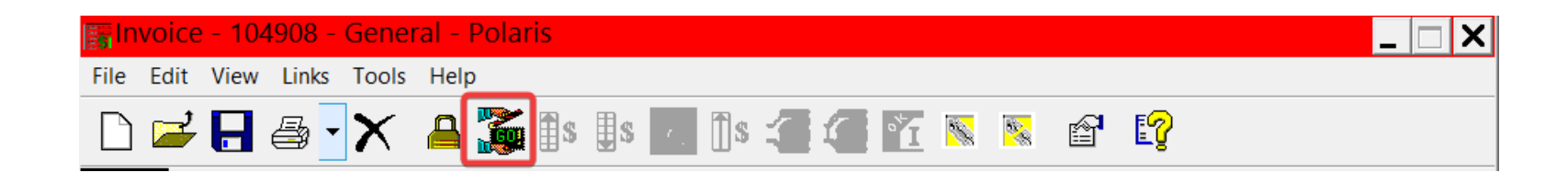

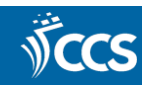

#### How does "Confirm PO Line" section work?

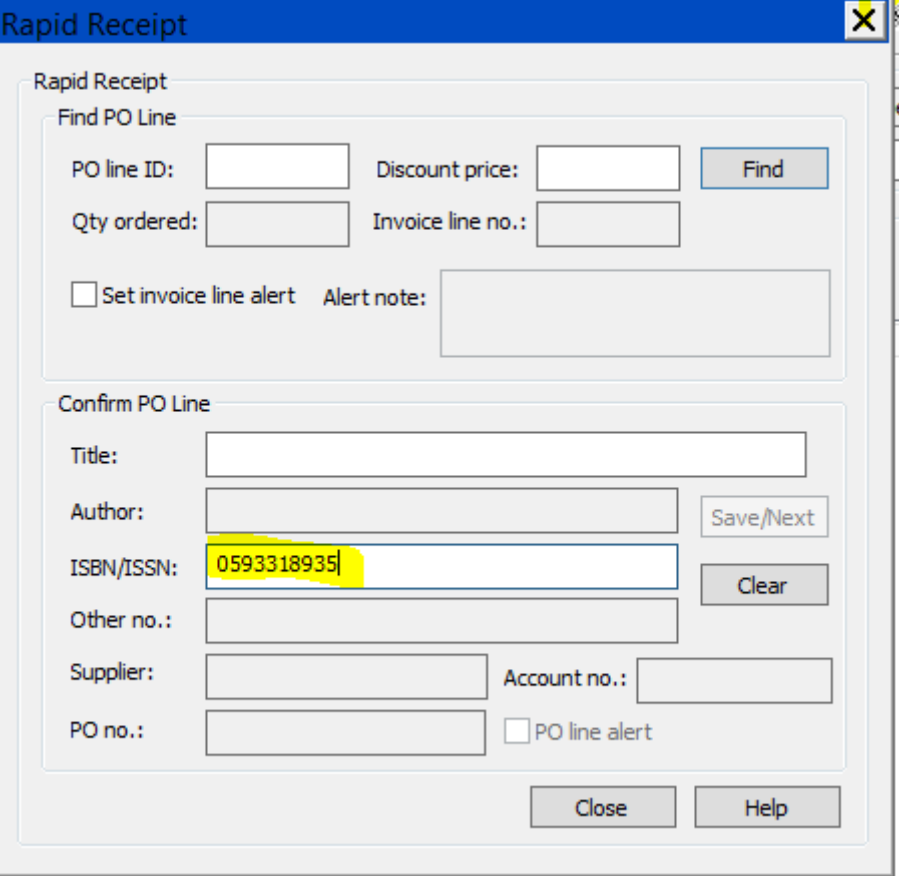

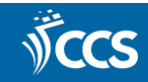

## All CCS POLIs are in the results!

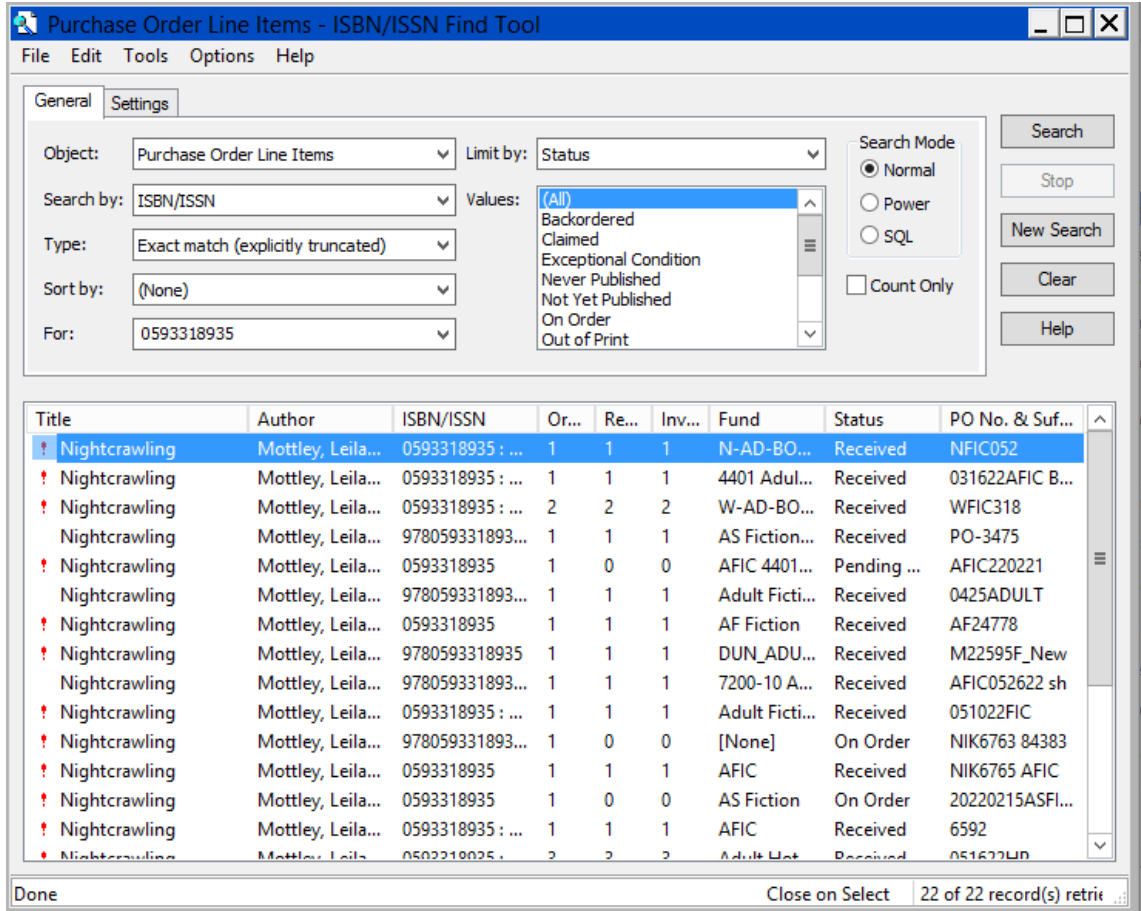

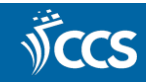

#### Click Find to search for ISBN instead

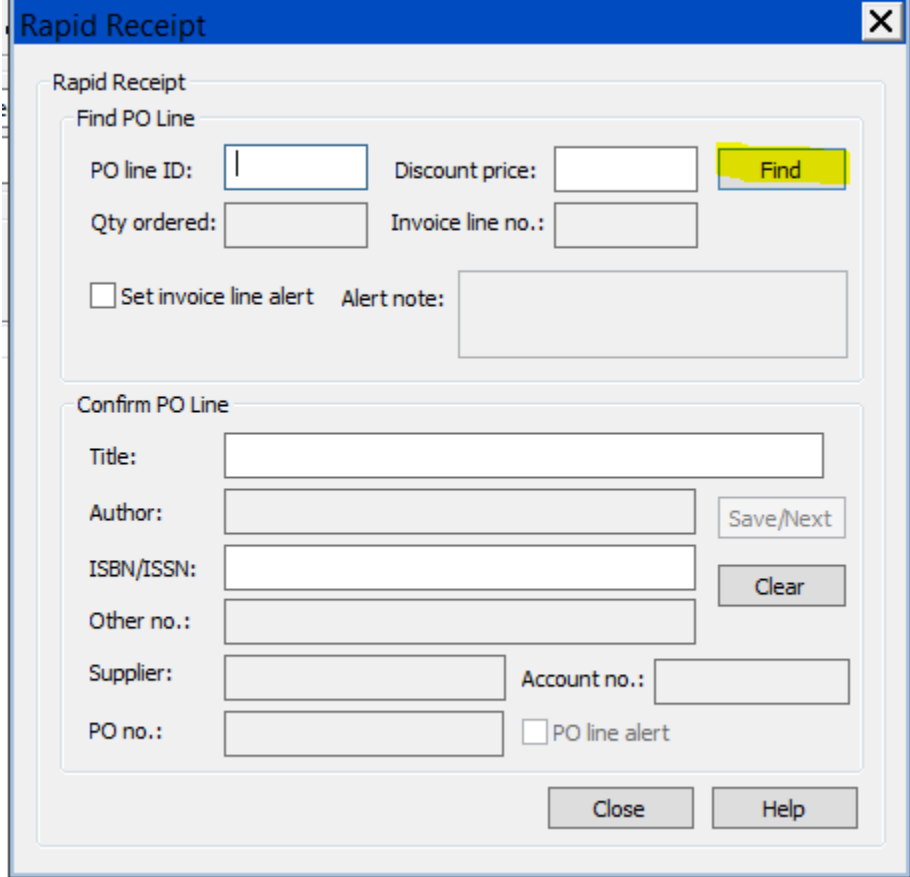

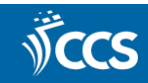

# Results only display your POLIs

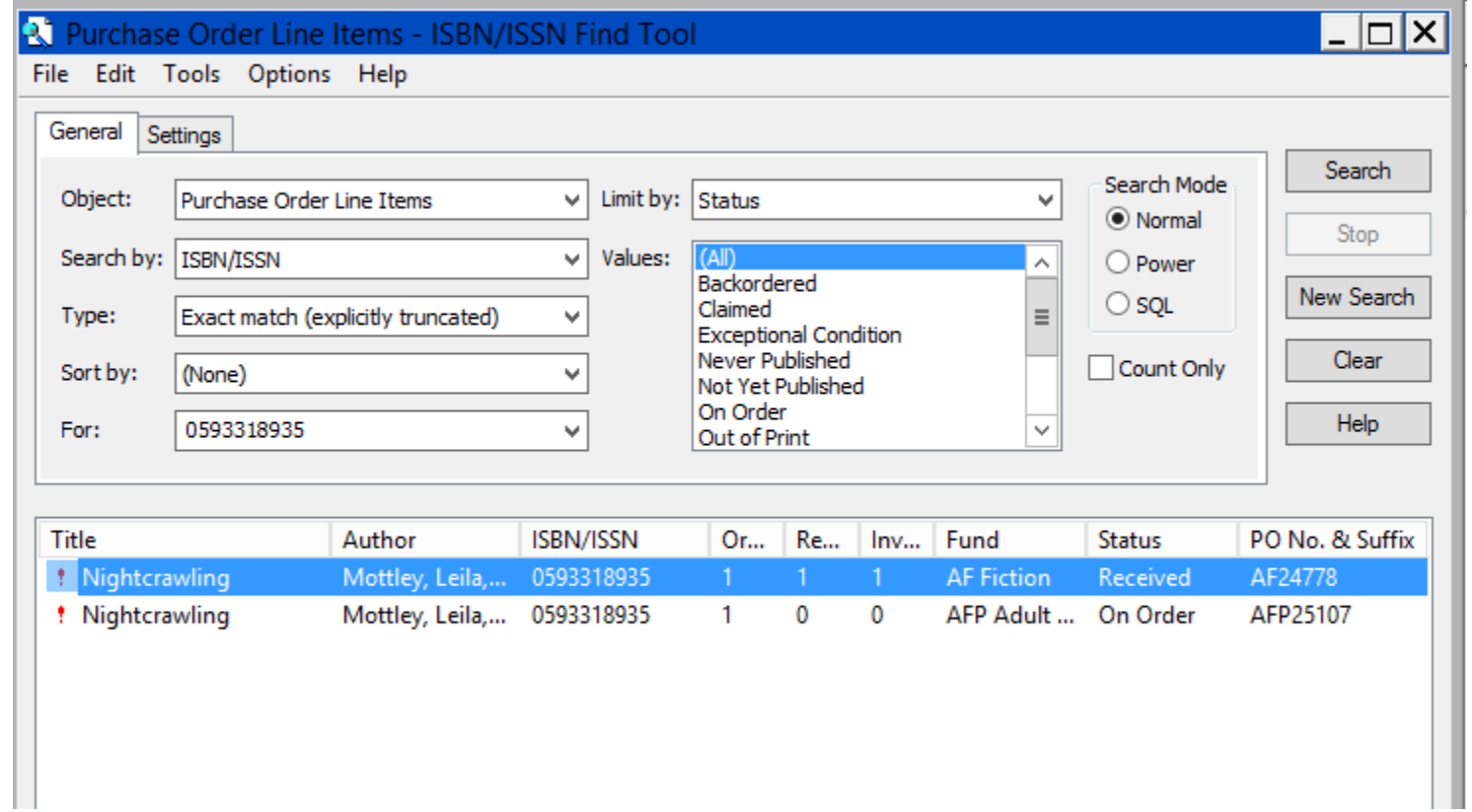

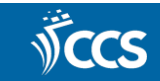

#### **979 ISBNs**

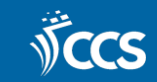

## Example of a 979 ISBN

- $\Box$  LDR  $nam<sub>22</sub>$ M 4500
- $\Box$  001 4102185
- □ 005 20220913093924.0
- $\Box$  008  $0||0$  eng d 220512s2022 xx
- $\Box$  020 #a9798985955200 : HRD#c22.95
- $\Box$  020 #a8985955200 : HRD#c22.95
- $\Box$  020 #a9798985955200#c\$22.95
- $\Box$  020 #a9798985955200 : HRD#c22.95
- $\Box$ 020 #a898595520J : HRD#c22.95
- #a(OCoLC)on1316698176  $\Box$  035
- $\Box$  035 #a(0CoLC)1316698176
- $\Box$  040 #aYDX#beng#cYDX
- $\Box$  994 #aZ0#bJBZ
- $\Box$  099 #aPRELIMINARY DATA RECORD
- $\Box$  100 1  $\overline{1}$  aDASHNER, JAMES.
- 245 10 #AMAZE CUTTER.
- $\Box$  260 #a[S.l.] :#bCARDINAL PUB GROUP,#c2022.
- $\Box$  970 #fYA Fiction & Nonfiction#hYAFIC#1MUK#p12.97#q2#9Processed Jul 7 2022 5:38PM
- $\Box$  970 #hLFK YA FIC#lLFK#9Processed Jul 14 2022 9:57AM
- $\Box$  970 #hLFK J FIC#lLFK#9Processed Jul 27 2022 9:33AM
- $\Box$  970 #f4402 Teen#hGRKTF N#1GRK#p18.36#q1#9Processed Jul 28 2022 6:29PM
- $\Box$  970 #fYAF#hTFICN#lNBK#p22.95#q3#9Processed Aug 1 2022 8:27AM
- $\Box$  970 #fJPP#hTPPLOBBY#1NBK#p22.95#q4#9Processed Aug 1 2022 8:56AM
- $\Box$  970 #fYAFIC 4401-02#hCPQ YAFIC#lCPQ#p12.97#q1#9Processed Aug 29 2022 10:00AM
- $\Box$  970 #fTeen Book#hGVTFIC#lGVK#nTEEN#o091322TEEN#p21.80#q1#9Processed Sep 13 2022 9:44AM

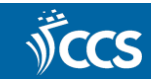

## Review the POLIs for ISBNs ending in J or any other letter except X.

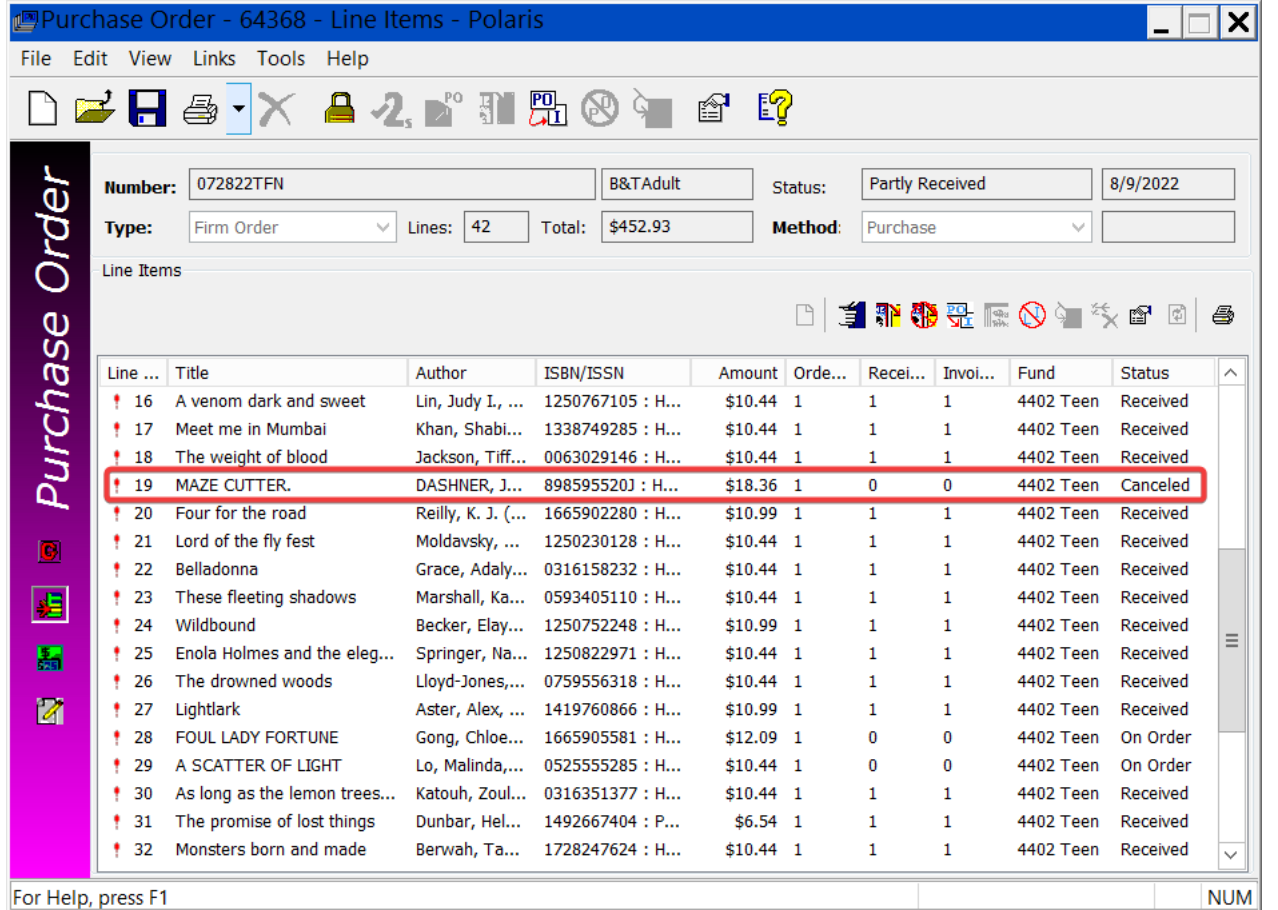

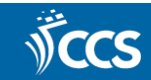

## Optional Requests for Suppliers

- The issue has been reported to Baker & Taylor, but when this will happen is unknown.
- Suppliers can alter your cataloging profiles to:
	- Not output the ISBN-10 associated with ISBN-13s that begin with 979.
	- Output the ISBN-10 before the ISBN-13.

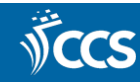

## **Reminders**

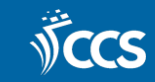

# Reminders

- Please remove ISBNs for formats that will not be using the bibliographic record, i.e. e-book ISBNs in print records.
- Please review the Canceled Publications procedures.
- Please remember to contact the ACQ listserv when a publication is canceled.
- If Polaris is down, please call CCS instead of opening a ticket.
- Email us if you need to sign up for the System Status emails.
- Email us if new staff need to sign up for the acquisitions listserv.

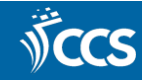